# **CD Clock Radio**

AJ3916

Register your product and get support at www.philips.com/welcome

Руководство пользователя Uživatelský manual Návod na používanie Felhasználói kézikönyv

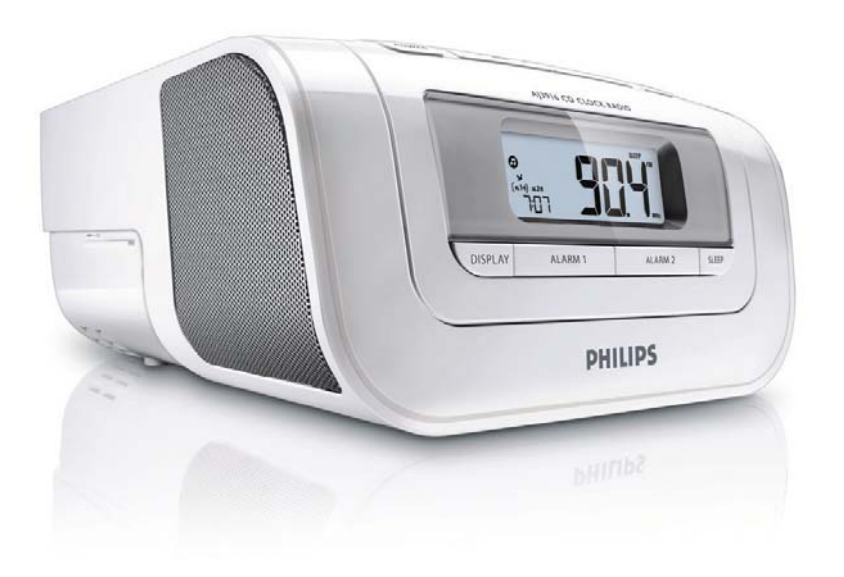

# **PHILIPS**

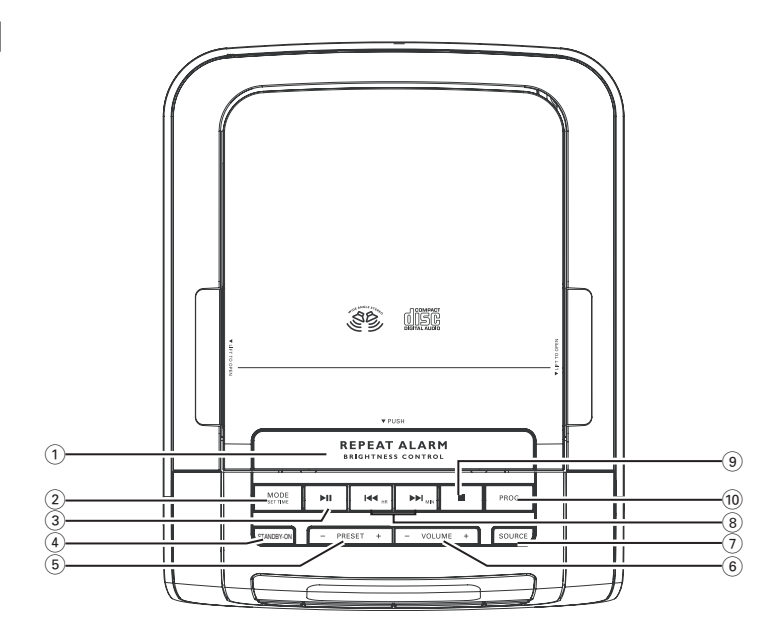

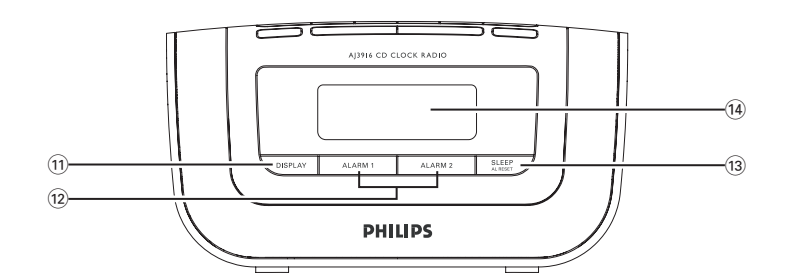

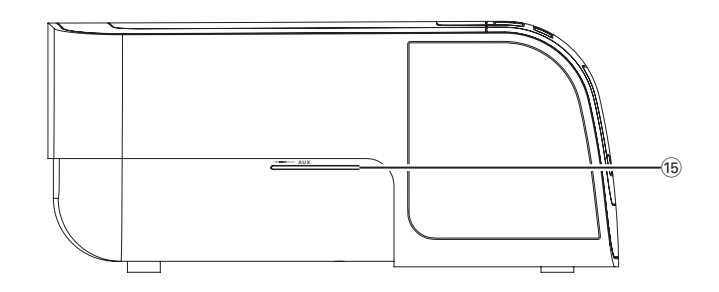

 $\boxed{1}$ 

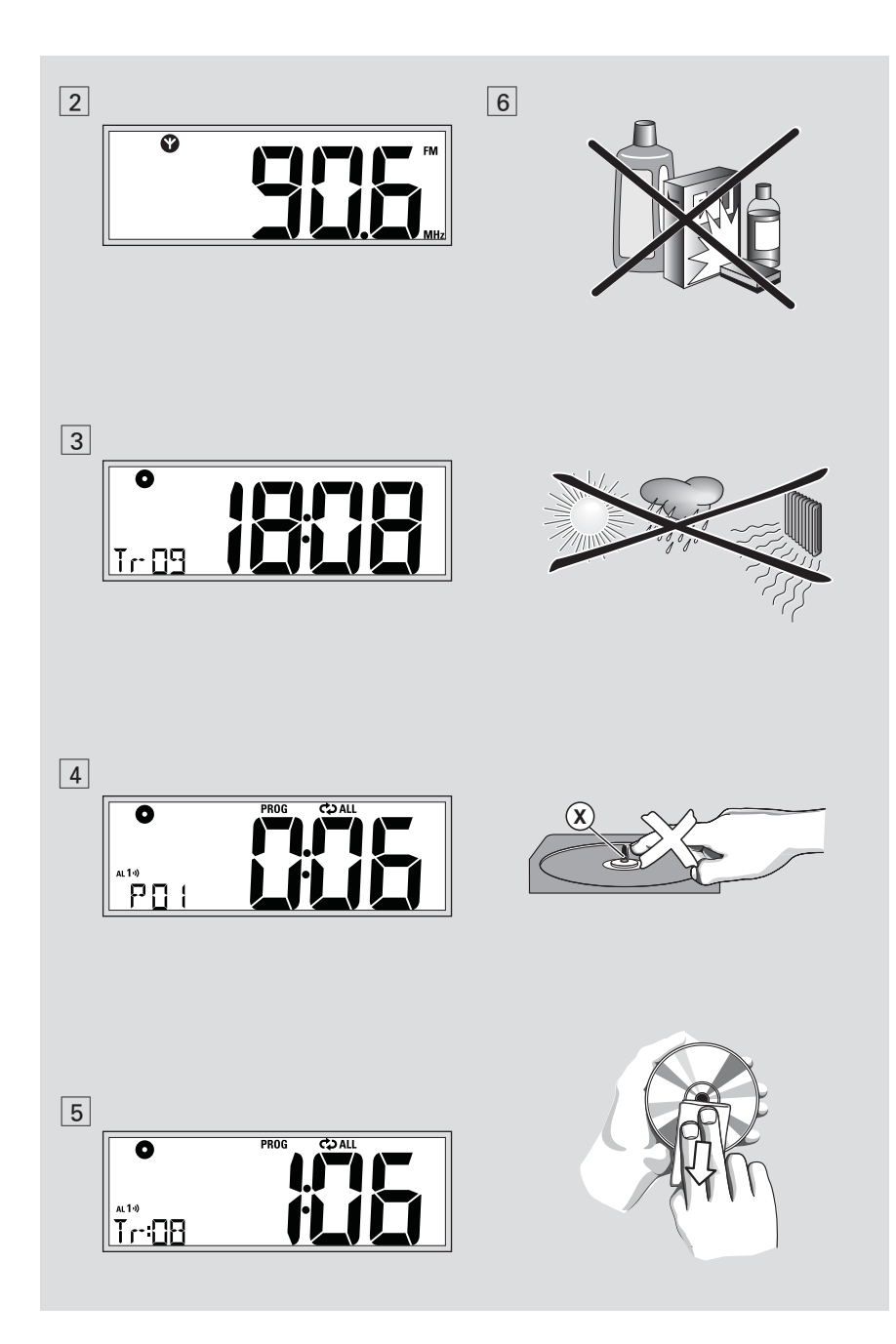

Поздравляем с покупкой и приветствуем в клубе Philips!

Для получения максимальной поддержки, предлагаемой Philips, зарегистрируйте Ваше изделие в www.philips.com/welcome.

# Кнопки управления (см. 1)

- 1 **REPEAT ALARM/BRIGHTNESS CON-TROL** – нажмите для отключения сигнала будильника на 5 минут/изменяет яркость подсветки дисплея.
- $(2)$  **MODE** для выбора различных режимов проигрывания: REPEAT или shuffle
	- установка показаний часов
- $\delta$  $\mathbf{I}$   $\mathbf{I}$   $-$  для начала или прерывания проигрывания CD.

#### 4 **STANDBY-ON**

- включение прибора или переход в режим ожилания
- 5 **PRESET +/–** 
	- выбирает заданные радио станции
- $6$  **VOLUME** регулировка уровня громкости
- 7 **SOURCE**
- Выбор CD, релаксационной музыки, радио или аудиоисточника AUX
- 8 ∞**/** §
	- Регулировка часов/будильника
	- для перехода через звуковые дорожки или поиска определенного пассажа/звуковой дорожки в направлении назад или вперед
- **9 – для остановки проигрывания CD;** – удаляет программу CD.
- 0 **PROG**
	- для программирования номеров звуковых дорожек и их просмотра
- **(1) DISPLAY** в режиме CD/Radio/AUX отображает на несколько секунд часы

# @ **ALARM1/ ALARM2**

– установка и активация сигнала ALARM 1/ALARM 2 (СИГНАЛ 1/СИГНАЛ 2)

# **Русский а а 21 in in in ikiKHONKUINDIE**

– выключение сигналов будильника ALARM 1/ ALARM 2

#### # **SLEEP**

- влючение/выключение таймера или настройка на воспроизведение по таймеру радио, CD или релаксационной музыки
- **14 LCD Display** отображение показаний часов/сигнала или информации о СD/радио
- (15) **AUX** входной разъем аудиосигнала 3,5 мм

#### **Питание**

- 1 Проверьте, соответствует ли напряжение местной сети сетевому напряжению устройства, указанному на типовой таблице, находящейся на основании устройства.
- **2** Подсоедините сетевой провод к настенной розетке. Таким образом питание от сети подключено и готово к использованию. На дисплее  $B:BB$ . Установите правильное время.
- **3** Для того, чтобы полностью отключить устройство, следует отсоединить сетевую вилку от настенной розетки.

#### $T$ иповая таблица находится на основании **VCTDOЙСТВА.**

### *YCTAHOBKA BPEMEHИ*

В часах используется 24-часовой формат времени.

- 1 Нажмите и удерживайте кнопку **MODE** до тех пор, пока символ для обозначения часов не начнет мигать.
- **2** Нажмите несколько раз или удерживайте КНОПКУ **НА / ►** ДЛЯ НАСТРОЙКИ ЧАСОВ.

#### часов

- 3 Нажмите кнопку МОDЕ для подтверждения настройки часов.
	- Символы для обозначения минут начнут МИГАТЬ
- $\boldsymbol{\Lambda}$ Нажмите несколько раз или удерживайте кнопку ка / > пля настройки минут.
- Нажмите кнопку МОDЕ для подтверждения 5 настройки.

#### Расход энергии (Резервный режим)

#### Radio

- 1 Нажмите кнопку STANDBY-ON для перехода в режим часов или выхода из него.
- 2 Несколько раз нажмите кнопку SOURCE для выбора **FM** или MW в качестве источника.
	- + Ненадолго отобразится частота и длина волны радиостанции, затем появятся часы. Также отобразится  $\bullet$  . (см. 2)
- 3 Нажмите и держите на или » до прогона частот на лиспле
	- Радио автоматически настроится на станцию с удовлетворительным приёмом.
- Если нужно, повторите пп. 3 до отыскания нужной станции.
- Для настройки на слабую станцию кратковременно и несколько раз нажмите Н ИЛИ Н до получения оптимального приёма.

#### Программирование станций

В памяти системы можно сохранить до 20 прелустановок станций ЕМ и 10 предустановок станций MW вручную или

#### Автосохранение - автоматическое сохранение

Автосохранение начинает автоматическое сохранение радио станций с номера 1. Все предыдущие станции, напр., сохранённые вручную, будут стёрты.

- Радио
- Несколько раз нажмите кнопку **SOURCE**  $\blacksquare$ ДЛЯ ВЫбора **FM** ИЛИ MW в качестве источника.
- 2 Нажмите и держите **PROG** до прогона частот на диспле
	- Имеющиеся станции программируются (MW или FM).

#### Для проигрывания заданной или автоматически сохранённой станции

Нажмите кнопки PRESET +/- один или несколько раз до появления нужной станции.

#### Ручное программирование

- $\blacktriangleleft$ Настройтесь на нужную станцию (см Настройка на радио станции).
- 2 Нажмите **PROG** для включения программирования
	- $\rightarrow$  Дисплей: мигает надпись: **PROG**.
- 3 Нажмите PRESET +/- ОДИН ИЛИ несколько раз для назначения номера для этой станции ( FM: от 1 до 20; MW: от 1 до 10).
- 4 Нажмите **PROG** для подтверждения.
- **5** Повторите пп. 1-4 для других станций.

#### Полезные рекомендации:

Заланные станции можно стереть путём сохранения другой частоты в этом месте.

## Для того, чтобы улучшить прием

FM: Для диапазона **FM** вытяните телескопическую антенну. Наклоните и поверните антенну. Уменьшите длину антенны в том случае, если сигнал слишком

сильный.<br>МW: Для диапазона **MW** устройство снабжено встроенной антенной, следовательно, телескопическая антенна не нужна. Установите положение антенны посредством поворота всего устройства.

# Проигрывание СD

# **Проигрывание CD**

 $\overline{O}$ ти радиочасы с CD поддерживают аудиодиски, включая CD-R (Записываемые CD), CD-RW (Перезаписываемые CD).

- 1 Нажмите кнопку **STANDBY-ON** для перехода В режим часов или выхода из него.
- **2** Если не установлен режим CD, нажмите и удерживайте кнопку **SOURCE** для его выбора. → После этого на дисплее отобразится надпись ●.
- **3** Откройте отделение для CD.
- 4 Вставьте CD печатной стороной вверх и осторожно нажмите крышку отделения CD для того, чтобы закрыть ее.
	- → Быстро мигает индикация ----, затем отображается общее количество CD и Часы. $(CM \nvert 3)$
- **5** Нажмите кнопку **II** на устройстве для того, чтобы начать проигрывание.
- **6** Для отображения часов нажмите кнопку **DISPLAY**.
	- → Несколько секунд отображается время, затем происходит переключение на отображение информации.
- **7** Отрегулируйте звук с помощью ручек **VOLUME**.
- **8** Для того, чтобы прервать проигрывание, нажмите кнопку **II**. Для того, чтобы продолжить проигрывание, следует нажать кнопку **→II** еще раз.
- 9 Нажмите кнопку в для того, чтобы закончить проигрывание CD.
- 10 Для остановки воспроизведения CD и возврата в режим ожидания нажмите кнопку **STANDBY-ON**.

#### Выбор другой звуковой дорожки

- **Нажмите кнопку № <del>»</del>** один или несколько раз до тех пор, пока на дисплее не появится номер нужной вам звуковой дорожки.
- нажмите кнопку **>II** на устройстве для того, чтобы начать проигрывание.

#### **Поиск пассажа в пределах определенной звуковой дорожки**

- 1 В ходе проигрывания нажмите кнопку **14** и
	- § и держите ее в нажатом состоянии. ➜ При этом CD проигрывается на большей скорости и с меньшей громкостью.
- **2** Если вы нашли нужный пассаж, отпустите кнопку № и № №
	- ➜ Продолжается нормальное проигрывание.

# **Программирование номеров звуковых дорожек**

Вы можете запрограммировать не более 20 звуковых дорожек в желаемой последовательности. При желании любая из звуковых дорожек может быть занесена в память более одного раза.

- **1** В положении "стоп", нажмите клавишу **PROG** для начала программирования. • После этого на дисплее отобразится надпись  $PQ$  |  $(CM \vert 4)$
- **2** Нажмите № или <del>»</del> для выбора желаемого номера дорожки.
- **3** Нажмите кнопку **PROG** для занесения в память желаемого номера музыкального произведения.
	- После этого на дисплее отобразится надпись РО2
- **4** Повторите шаги **2** и **3** для того, чтобы выбрать и занести в память все нужные вам звуковые дорожки.
	- ➜ Если Вы попытаетесь сохранить более 20 звуковых, то дорожка выбираться не будет.
- **5** Для того, чтобы проиграть вашу программу, нажмите кнопку  $\blacktriangleright$ II. (См  $\overline{5}$ )
	- → После этого на дисплее отобразится надпись PROG.

# Проигрывание СD

#### Чтобы стереть программу выполните одно из следующих действий.

- В положении остановки воспроизведения нажмите кнопку **PROG** чтобы войти в режим программирования, затем нажмите
- Откройте лоток CD.
- Нажмите кнопку STANDBY-ON для
- перехода в режим ожидания;
- Выбор другого источника.

#### Выбор различных режимов **воспроизведения**

Перед проигрыванием или в течение проигрывания можно выбрать или изменить режим проигрывания или скомбинировать с REPEAT.

**SHUFFLE**  $\times$  - На дисплее показывается Надпись

REPEAT  $\Leftrightarrow$  - повторное проигрывание всего CD/ программы.

**REPEAT ALL COALL**  $\rightarrow$  M BCe 3BYKOBble дорожки CD будут проигрываться в случайной последовательности.

- Для выбора режима проигрывания нажмите  $\blacktriangleleft$ **MODE** один или несколько раз. → На дисплее будет отображен выбранный режим.
- 2 Нажмите И для начала проигрывания, если B DOAOWAHINA CTOD
	- После выбора режима SHUFFLE (В произвольном порядке) воспроизведение диска будет продолжаться еще несколько секунд.
- $\mathbf{z}$ Лля выбора нормального проигрывания нажмите **МОDE** несколько раз до исчезновения всех других режимо.
	- $-$  Можно также нажать  $\blacksquare$  для отключения режима проигрывания

#### Полезные рекомендации:

- Во время воспроизведения, при выборе режима воспроизведения в случайном DODARKE TORKA HAYHVT BOCODOM3BO UTLCA B случайном порядке только после окончания воспроизведения текущего трека.
- В режиме программ случайное воспроизведение невозможно.

# **Подключение АUX/БУДИЛЬНИКА**

## Подключение внешнего устройства

Вы можете прослушивать записи подключенного внешнего устройства через ваши акустические системы АЈЗ916.

 $\mathbf{1}$ Для перехода в режим AUX нажмите кнопку **SOURCE** 

•После этого на дисплее отобразится надпись • • ЯЦН

2 Подключение внешнего оборудования, например МРЗ плеера, к входу AUX-in AJ3916.

#### Полезные рекомендации:

- Иправление воспроизведением или другими функциями внешнего оборудования с AJ3916 невозможно.
- Убедитесь, что внешнее оборудование подключено к питанию.

# ИСПОЛЬЗОВАНИЕ БУДИЛЬНИКА **ОБЩИЕ СВЕДЕНИЯ**

Можно установить два значения времени включения будильника. Это особенно удобно, если вы и ваш партнер просыпаетесь в разное время. Кроме того, можно выбрать следующие сигналы будильника тюнер или ЗВУКИ ПРИРОДЫ.

#### Настройка будильника

- Нажмите и удерживайте кнопку ALARM 1  $\mathbf{1}$ до тех пор. пока символ для обозначения часов не начнет мигать.
- $\mathbf{2}$ Нажмите несколько раз или удерживайте кнопку ка / >> для настройки часов.
- Нажмите ALARM 1 для подтверждения настройки времени.
	- Символы для обозначения минут начнут мигать
- 4 Нажмите несколько раз или удерживайте кнопку к / ► для настройки минут.
- 5 Нажмите ALARM 1 для подтверждения настройки времени.
	- После этого на дисплее отобразится надпись О

# **ÅìÑàãúçàäÄ Sleep**

- **6** Последовательно нажимайте **SOURCE** для выбора необходимого сигнала будильника.
	- → при выборе сигнала "звуки природы", нажмите кнопку **PRESET+/-** для выбора одного из 5 вариантов ( \* \* \* \* ).
	- при выборе CD в качестве источника сигнала, нажмите кнопку ка / >> для выбора необходимой дорожки.
- 7 Нажмите ALARM 1 для подтверждения настройки времени.
- **8** Повторите приведенные выше шаги, нажимая ПРИ ЭТОМ **ALARM 2** ВМЕСТО **ALARM 1** ДЛЯ настройки второго будильника.

#### $\Pi$ олезные рекомендации:

- Вставьте CD при выборе источника CD в качестве режима сигнала. CD начнет воспроизведение первого трека или трека, который вы выбрали во время настройки сигнала. Если СD не загружен. автоматически включится сигнал звуков природы Church Bell (Церковный колокол).
- Чтобы проверить установленное время  $6$ удильника для **ALARM 1** или **ALARM 2**. НАЖМИТЕ **ALARM 1** ИЛИ **ALARM 2**.

# **ОТКЛЮЧЕНИЕ ПОДАЧИ СИГНАЛА**

# **УСТАНОВКА ПОДАЧИ СИГНАЛА ЗАНОВО**

Если вы хотите, чтобы режим подачи сигнала был отключен незамедлительно таким образом, чтобы подача сигнала была повторена на следующий день в то же самое BDAM<sub>9</sub>

**1** При включении сигнала нажмите один раз на **SLEEP**.

#### ПОВТОРЕНИЕ ПОДАЧИ СИГНАЛА

В этом случае подача сигнала будет повторена через интервалы в 6 минут.

- При включенном сигнале будильника нажмите **REPEAT ALARM /BRIGHTNESS CONTROL**. ™
	- $\rightarrow$  При повторе сигнала индикатор сигнала будильника мигает.

• Повторите при необходимости.

## **ОКОНЧАТЕЛЬНОЕ ОТКЛЮЧЕНИЕ ПОДАЧИ СИГНАЛА**

Нажмите один или несколько раз на **ALARM 1** или **ALARM 2**, пока надпись » не исчезнет.

## **SLEEP**

Настоящее устройство оснащено встроенным таймером отключения, с помощь которого осуществляется

- постепенное снижение громкости воспроизведения CD, радио или записанной в устройстве релаксационной музыки;
- автоматическое отключение устройства по истечении установленного периола времени.

#### Установка и выключение таймера

- **1.** Нажмите SLEEP.
- → Начнет мигать время отключения.
- $2.$  Последовательно нажимайте **SLEEP** для переключения между: 15->30->60->90-> **120->OFF**.
- 3. Последовательно нажимайте PRESET +/- для выбора следующей или предыдущей встроенной дорожки с релаксационной музыкой. или Нажмите кнопку **SOURCE** для выбора CD или радио.
- 4. Для отмены отключения переключите таймер в ÔÓÎÓÊÂÌËÂ **OFF**.

#### $\Pi$ олезные рекомендации:

– Функция таймера на отключение на влияет на установку(и) будильника.

# Уход и безопасность (См. 6)

# Информация по безопасности

- Установите устройство на прочной, ровной поверхности, таким образом, чтобы оно не качалось.
- Предохраняйте устройство, батареи, CD или кассеты от попадания влаги, дождя, песка или чрезвычайно высокой температуры, вызванной отопительным оборудованием или прямым солнечным светом.
- Не подвергайте устройство воздействию ВОДЫ.
- Не закрывайте устройство. Во избежание СКОПЛЕНИЯ ТЕПЛОТЫ МЕЖЛУ вентиляционными отверстиями и окружающей поверхностью следует оставить щель не менее 6 дюймов.
- Нельзя создавать помехи вентиляции, закрывая предметами вентиляционные отверстия, например, газетой, скатертью, шторами, и т.д.
- Нельзя ставить на прибор предметы, наполненные водой, например, вазу.
- Нельзя располагать около прибора источники открытого пламени, например, зажженные свечи.
- Механические части устройства состоят из самосмазывающихся подшипников, смазывать их не следует.
- Для чистки устройства следует пользоваться мягкой, слегка увлажненной замшей. Не пользуйтесь никакими средствами для чистки, содержащими алкоголь, аммиак, бензол или абразивные вещества тк они МОГУТ ПОВРЕДИТЬ КОРПУС УСТРОЙСТВА.

# Обрашение с **проигрывателем CD и** дисками CD

- . .<br>Линзы проигрывателя CD трогать запрещается!
- Внезапные изменения окружающей температуры могут привести к образованию конденсации и линзы вашего проигрывателя CD могут запотеть. В этом случае проиграние CD невозможно. Не пытайтесь протереть линзы; оставьте устройство в теплом окружении до тех пор, пока влага не испариться
- Крышка отделения CD всегда должна быть всегда закрытой, чтобы в отделение CD не попадала пыль. Для чистки пользуйтесь мягкой сухой тряпкой.
- Чистить диски CD следует по прямой линии, в направлении от центра к краям, с помощью мягкой, неворсистой тряпки. Не пользуйтесь средствами для чистки, т.к. они могут повредить ДИСК.
- Никогда не пишите на CD и не приклеивайте на него этикетки.

# Устранение неисправностей

В случае неисправности перед тем, как обратиться в ремонтную мастерскую, проверьте приведенные ниже советы. Если вам не удалось устранить неисправность, проконсультируйтесь с вашим дилером или ремонтной мастерской.

# ПРЕДУПРЕЖДЕНИЕ: Не открывайте устройство, т.к. удару

злектрическим током. Ни в коемслучае не пытайтесь отремонтировать устройство самостоятельно, т.к. это лишит вас гарантии.

#### Нет звука/энергии

- Громкость не отрегулирована.
- Отрегулируйте громкость.

# Проигрывание CD не срабатывает

- CD сильно поцарапан/загрязнен
- Замените/почистите CD
- Лазерные линзы запотели
- Подождите, пока влага с линз испарится
- Пустой/незавершённый CD-R
- Используйте завершённый CD-R

# Прерывистый треск при приеме **Диапазона FM**

- Слабый сигнал.
- Вытяните и отрегулируйте спиральную антенну.

# Продолжительный треск и свист при приеме диапазона MW

- Интерференция с другим электрическим оборудованием, например телевизором, компьютером, флюоресцентной лампой и т.д.
- Переместите часы-радио дальше от другого электрического оборудования.

## Подача сигнала не срабатывает

- Время будильника не установлено
- см. Настройка будильника
- Режим будильника не выбран
- см. Выбор режимов будильника.
- В качестве будильника выбран режим воспроизведения CD, а компакт-диск не вставлен.
- Вставьте компакт-диск.

#### Утилизация старого устройства

Ваше устройство спроектировано и изготовлено из высококачественных материалов и компонентов, которые можно утилизировать и использовать ПОВТОДНО.

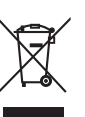

Если товар имеет символ с зачеркнутым мусорным ящиком на колесах, это означает, что товар соответствует Европейской директиве 2002/96/ЕС.

Ознакомьтесь с местной системой раздельного сбора электрических и электронных товаров. Соблюдайте местные правила.

Утилизируйте старые устройства отдельно от бытовых отходов. Правильная утилизация вашего товара позволит предотвратить возможные отрицательные последствия для окружающей среды и человеческого здоровья.

# Информация по охране окружающей среды

|Упаковка не содержит излишних упаковочных материалов. Мы попытались сделать все |<br>|возможное для того, чтобы можно было легко разделить упаковку на три материала: картон (коробка), расширяющийся полистирол (буфер) и полиэтилен (мешки, защитная пена).

Ваше устройство изготовлено из материалов, которые могут быть вторично использованы при условии, что разборка выполняется специализированным предприятием. Просим вас соблюдать постановления местных властей относительно выброса упаковочных материалов, разрядившихся батарей и вышедшего из употребления оборудования.

#### Гсторожно!

- Видимое и невидимое лазерное излучение. Если крышка открыта, не направляйте луч в глаза. Высокое напряжение! Не открывать.
- Существует опасность поражения электрическим током. Механизм не содержит деталей, требующих обслуживания пользователем.
- Внесение изменений в конструкцию изделия может привести к появлению вредных электромагнитных излучений или к другим опасным последствиям.

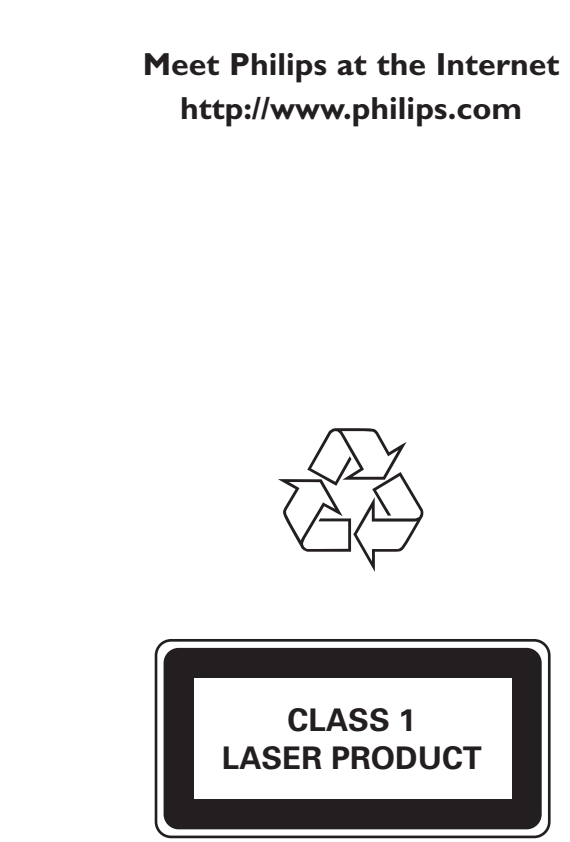

AJ3916

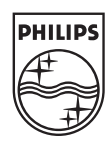

Русский

Česky

Slovensky

Magyar

Printed in China

Jason 0807